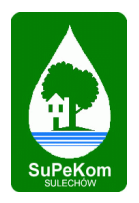

# **REGULAMIN Elektronicznego Biura Obsługi Klienta (eBOK)**

Na podstawie art. 8 ust. 1 pkt 1 ustawy z dnia 18 lipca 2002 r. o świadczeniu usług drogą elektroniczną (tekst jednolity: Dz. U. z 2019 r., poz. 123) oraz art. 384 § 1 Kodeksu cywilnego Sulechowskie Przedsiębiorstwo Komunalne "SuPeKom" Sp. z o. o. ustala regulamin świadczenia usług drogą elektroniczną, tj. regulamin Elektronicznego Biura Obsługi Klienta, zwanego dalej "Regulaminem" określający zakres i zasady korzystania z Elektronicznego Biura Obsługi Klienta, którego jest właścicielem.

## **I. POSTANOWIENIA WSTĘPNE**

- 1. Użyte w Regulaminie określenia oznaczają:
	- a) eBOK Elektroniczne Biuro Obsługi Klienta,
	- b) eFaktura faktura, korekta faktury, duplikat faktury, udostępnione Klientowi przez Sulechowskie Przedsiębiorstwo Komunalne "SuPeKom" Sp. z o. o. w formie elektronicznej w formacie pdf. Faktura elektroniczna jest równoznaczna z fakturą w formie papierowej i stanowi dokument księgowy. Podstawą prawną wystawiania i udostępniania faktur, korekt faktur oraz duplikatów faktur w formie elektronicznej jest ustawa o podatku od towarów i usług z dnia 11.03.2004 r. (tekst jednolity: Dz. U. z 2018 r., poz. 2174 z późniejszymi zmianami),
	- c) Klient osoba fizyczna, w tym także prowadząca działalność gospodarczą (przedsiębiorca), lub osoba prawna albo jednostka organizacyjna nie posiadająca osobowości prawnej będąca stroną umowy zawartej z Sulechowskim Przedsiębiorstwem Komunalnym "SuPeKom" Sp. z o. o.,
	- d) Użytkownik Klient albo reprezentant Klienta lub upoważniony przedstawiciel albo pełnomocnik Klienta zarejestrowanego w eBOK,
	- e) Identyfikator ciąg znaków podawany przez Użytkownika służący do jego identyfikacji w czasie logowania w serwisie eBOK przekazany Użytkownikowi przez Sulechowskie Przedsiębiorstwo Komunalne "SuPeKom" Sp. z o. o.,
	- f) Hasło ciąg znaków zabezpieczający przez nieuprawnionym dostępem do eBOK podawany przez Użytkownika w czasie logowania w serwisie eBOK (przy pierwszym logowaniu Użytkownik wprowadza hasło przekazane mu przez Sulechowskie

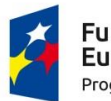

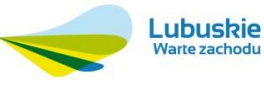

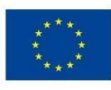

Przedsiębiorstwo Komunalne "SuPeKom" Sp. z o. o., po czym przy pierwszym logowaniu bezwzględnie niezbędna jest zmiana hasła pierwszego logowania na własne),

- g) Administrator Sulechowskie Przedsiębiorstwo Komunalne "SuPeKom" Sp. z o. o., ul. Poznańska 18, 66-100 Sulechów,
- h) Administrator danych osobowych Sulechowskie Przedsiębiorstwo Komunalne "SuPeKom" Sp. z o. o., ul. Poznańska 18, 66-100 Sulechów, który będzie przetwarzał zebrane dane w celu świadczenia usługi eBOK zgodnie z rozporządzeniem Parlamentu Europejskiego i Rady (UE) 2016/679 z dnia 27 kwietnia 2016 r. w sprawie ochrony osób fizycznych w związku z przetwarzaniem danych osobowych i w sprawie swobodnego przepływu takich danych oraz uchylenia dyrektywy 95/46/WE (ogólne rozporządzenie o ochronie danych) (Dz. U. UE. L. z 2016 r. Nr 119, str. 1) oraz ustawą o ochronie danych osobowych z dnia 10 maja 2018 roku (tekst jednolity: Dz. U. z 2018 r., poz. 1000 z późniejszymi zmianami). Podanie danych osobowych jest dobrowolne, jednak jest niezbędne do korzystania z usługi eBOK.
- i) Wspólnota Mieszkaniowa wspólnota mieszkaniowa, która zawarła z Administratorem umowę o zarządzanie nieruchomością wspólną.
- j) Umowa umowa o świadczenie usług objętych przedmiotem działalności Spółki.
- 2. Korzystanie z usług eBOK jest bezpłatne.
- 3. Użytkownikiem eBOK może zostać każdy Klient Administratora, który złoży stosowny wniosek pod warunkiem istnienia technicznych możliwości fizycznego zalogowania się przez Klienta. W tym celu klient winien bądź osobiście zgłosić się do siedziby Spółki z dowodem tożsamości celem złożenia wniosku lub złożyć wniosek rejestracyjny w formie elektronicznej poprzez stronę ebok.supekom.pl podając niezbędne dane. Po złożeniu stosownego wniosku Klient w siedzibie Administratora lub na swój adres e-mail otrzyma stosowne dane niezbędne do pierwszego logowania.

Jeżeli w imieniu klienta zgłasza się jego reprezentant, przedstawiciel lub pełnomocnik winien przedstawić źródło umocowania i dokument je potwierdzający (np. organ osoby prawnej – dowód powołania, z tym że zwolniony jest z tego organ osoby prawnej wpisanej do rejestru, do którego istnieje powszechny dostęp drogą elektroniczną, pełnomocnik pełnomocnictwo w formie pisemnej zwykłej).

4. Regulamin korzystania z eBOK jest dostępny na stronie internetowej https://ebok.supekom.pl oraz w siedzibie Administratora.

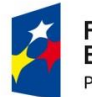

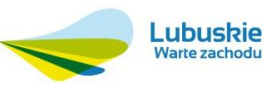

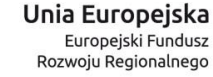

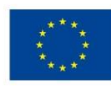

## **II. USŁUGI OFEROWANE ZA POŚREDNICTWEM eBOK**

- 1. W ramach eBOK Użytkownik ma w szczególności możliwość:
	- a) uzyskania informacji związanych z aktualnymi i archiwalnymi rozliczeniami zgodnie z realizacia umowy / umów.
	- b) dostęp do treści udostępnianych przez Wspólnotę Mieszkaniową takich jak m.in. wpłaty i saldo Użytkownika, aktualności, wykaz opłat miesięcznych, rozliczenia opłat za media, dokumenty, powiadomienia np. o zebraniach, o zmianach cen wody i ścieków, głosowanie nad uchwałami, itp.,
	- c) podawania odczytów liczników (podanie odczytu nie jest równoznaczne z wystawieniem faktury, gdyż są one wystawiane zgodnie z cyklem rozliczeniowym), zgłoszenia awarii,
	- d) uzyskania informacji związanych z aktualnymi produktami,
	- e) otrzymania bieżących komunikatów i innych bieżących informacji,
	- f) przekazania reklamacji, uwag (poprzez formularz kontaktowy),
	- g) złożenia wniosków, zleceń, itp.,
	- h) dokonania płatności,
	- i) złożenia oświadczenia o włączeniu lub wyłączeniu usługi e-faktura,
	- j) pobierania e-faktur.
- 2. Administrator ma prawo w każdym czasie modyfikować usługi dostępne w eBOK.

## **III. REJESTRACJA**

- 1. Zarejestrowanie Użytkownika w eBOK następuje wyłącznie poprzez:
	- zgłoszenie się Użytkownika do siedziby Administratora celem złożenia wniosku i otrzymania stosownych danych niezbędnych do pierwszego logowania,
	- złożenie wniosku rejestracyjnego w formie elektronicznej poprzez stronę ebok.supekom.pl celem otrzymania stosownych danych niezbędnych do pierwszego logowania,

a następnie

 zalogowanie się Użytkownika na stronie internetowej https://ebok.supekom.pl za pomocą otrzymanych danych i dokonanie niezbędnej zmiany hasła pierwszego logowania na własne.

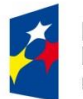

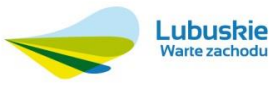

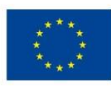

Administrator zastrzega sobie możliwość weryfikacji dokumentów potwierdzających dane objęte składanym oświadczeniem, w tym umocowania osoby składającej owe oświadczenie.

- 2. Użytkownik zobowiązany jest zabezpieczyć swój login oraz hasło przed dostępem osób niepowołanych. Użytkownik ponosi całkowitą odpowiedzialność za wszelkie skutki wynikłe z korzystania z dostępu do eBOK przez osoby trzecie, które w jakikolwiek sposób weszły w posiadanie loginu i hasła Użytkownika oraz ponosi całkowitą odpowiedzialność za szkody powstałe w związku z wykorzystywaniem informacji uzyskanych za pośrednictwem eBOK przez osoby nieuprawnione.
- 3. Każdorazowo przed procesem logowania jest dostępny aktualny Regulamin eBOK. Każdorazowe zalogowanie się Klienta w eBOK oznacza wyrażenie zgody na aktualne brzmienie Regulaminu dostępnego w miejscach, o których mowa w pkt. I. 4. niniejszego Regulaminu.
- 4. Po zalogowaniu się do eBOK w dowolnym momencie Użytkownik ma możliwość zmiany hasła na inne.
- 5. Administrator zobowiązany jest do usunięcia danych Klienta, którzy nie mieli włączonej usługi e-faktura, z listy Użytkowników eBOK na każde jego żądanie zgłoszone korespondencyjnie na adres Administratora.
- 6. Użytkownik dla korzystania z aplikacji powinien dysponować komputerem, laptopem, tabletem lub smatfonem podłączonym do sieci Internet spełniającym następujące wymagania sprzętowe: przeglądarka internetowa kompatybilna ze standardem HTML 4.0 lub nowszym akceptująca pliki cookies.

## **IV. KORZYSTANIE Z USŁUG eBOK**

- 1. eBOK jest dostępny dla Użytkowników w sposób ciągły. Administrator zastrzega sobie możliwość dokonywania przerw w dostępie do eBOK w związku z koniecznością przeprowadzenia okresowej konserwacji systemu informatycznego.
- 2. Administrator może w każdej chwili bez podania przyczyny modyfikować usługi dostępne w eBOK, a także rozszerzać i zawieszać ich działanie oraz dodawać nowe usługi.
- 3. Administrator zastrzega sobie prawo zmiany zasad funkcjonowania eBOK.
- 4. Administrator ma prawo zablokować dostęp do konta Użytkownika w wypadku stwierdzenia korzystania z niego w sposób sprzeczny z niniejszym Regulaminem, przepisami prawa i dobrymi obyczajami. Zabronione jest jakiekolwiek dostarczanie przez

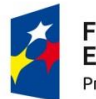

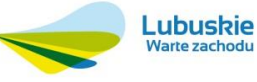

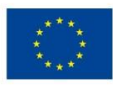

użytkownika treści o charakterze bezprawnym, w tym wykorzystywania konta Użytkownika do działania na szkodę innych Użytkowników, Administratora oraz osób trzecich. Każdy Użytkownik zobowiązuje się do używania udostępnionych funkcjonalności i zasobów zgodnie z celem aplikacji, przestrzegania prawa oraz poszanowania praw i dóbr osobistych innych Użytkowników.

- 5. Całkowicie zabronione jest i stanowi naruszenie Regulaminu przesyłanie poprzez aplikację treści zawierających zapisy sprzeczne z prawem lub dobrymi obyczajami, a w szczególności treści wulgarnych, zniesławiających, obrażających uczucia religijne, wzywających do nienawiści rasowej, etnicznej, wyznaniowej, naruszającej równość płci oraz wolności seksualnej, upowszechniających wirusy oraz wszelkich innych, podobnych w treści i działaniu, materiałów. W przypadku stwierdzenia przez Administratora przesłania poprzez aplikację w/w treści elementy je zawierające zostaną niezwłocznie usunięte, natomiast konto Użytkownika, który przesyła takie treści może zostać zablokowane przez Administratora.
- 6. Administrator ma prawo do zablokowania realizacji dyspozycji (np.: podanie stanu licznika) gdy zaistnieje uzasadniona wątpliwość co do jej autentyczności lub zgodności ze stanem faktycznym.
- 7. Użytkownicy korzystający z eBOK mogą otrzymywać powiadomienia e-mail w związku z niezapłaconymi fakturami, których termin płatności upłynął.

## **V. REKLAMACJE**

- 1. Użytkownicy są uprawnieni do składania reklamacji dotyczących działania eBOK. Reklamacje winny być kierowane do Administratora poprzez formularz zgłoszeniowy dostępny w eBOK.
- 2. Reklamujący zobowiązany jest przytoczyć wszystkie okoliczności faktyczne bądź prawne uzasadniające reklamację pod rygorem ich pominięcia w toku dalszego postępowania.
- 3. Administrator rozpatruje reklamację w terminie 14 dni od daty jej wpływu.
- 4. Rozpatrywanie reklamacji opiera się na przepisach niniejszego Regulaminu oraz przepisach prawa.
- 5. Po rozpatrzeniu reklamacji Administrator powiadamia pisemnie lub na adres e-mail Użytkownika o sposobie jej rozpatrzenia.

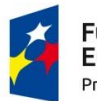

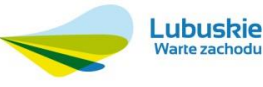

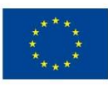

#### **VI. ZAKRES ODPOWIEDZIALNOŚCI**

- 1. Za prawidłowe działanie eBOK odpowiada Administrator, który zobowiązuje się do podjęcia wszelkich działań mających na celu zapewnienie prawidłowego i bezpiecznego dostępu do systemu eBOK. Administrator nie ponosi odpowiedzialności za:
	- a) działania podejmowane przez Użytkowników,
	- b) niespełnienie wymagań Użytkownika innych niż wynikające z ogólnego założenia aplikacji,
	- c) prawidłowość, wiarygodność i dokładność danych przekazanych przez Użytkowników podczas korzystania z aplikacji,
	- d) przejściowych technicznych błędów zaistniałych w trakcie działania aplikacji,
	- e) za wszelkie zakłócenia działania systemu spowodowane problemami technicznymi w sprzęcie oraz oprogramowaniem, z którego korzysta Użytkownik, a także awarią sieci Internet, siłą wyższą lub niedozwoloną ingerencją osób trzecich, które uniemożliwiają Użytkownikowi korzystanie z aplikacji i oferowanych za jej pośrednictwem usług.
- 2. Użytkownik w sytuacji pojawienia się błędu w systemie eBOK (np.: w momencie rejestracji, logowania, itp.) zobowiązany jest do kontaktu z Administratorem i wysłania do niego zgłoszenia w formie wiadomości e-mail [\(zarzad@supekom.pl\)](mailto:zarzad@supekom.pl) lub w formie telefonicznej pod numerem telefonu 68 385 24 07. W przypadku wystąpienia poważnego błędu technicznego Administrator zastrzega sobie możliwość ograniczenia dostępu do aplikacji.
- 3. Użytkownik zobowiązuje się do korzystania z eBOK zgodnie z obowiązującymi przepisami prawa i postanowieniami niniejszego Regulaminu.
- 4. Użytkownik ponosi pełną odpowiedzialność za dyspozycje zrealizowane za pomocą eBOK. Administrator eBOK nie ponosi odpowiedzialności za skutki wynikające z użycia loginu oraz hasła przez osoby trzecie, które mogą polegać w szczególności na realizacji dyspozycji złożonych w BOK przez osoby nieuprawnione, oraz nie ponosi odpowiedzialności za szkody powstałe w związku z wykorzystywaniem informacji uzyskanych za pośrednictwem eBOK przez osoby nieuprawnione.
- 5. Zabronione jest przekazywanie loginu i hasła osobom trzecim w sytuacji gdy osoby trzecie dane prezentowane na eBOK chcą wykorzystać w celach komercyjnych. W przypadku stwierdzenia takiego faktu Administrator zastrzega sobie prawo do zablokowania konta.

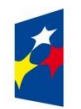

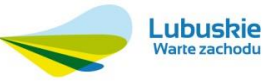

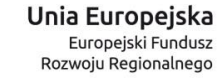

#### **VII. Zmiana Regulaminu**

- 1. W przypadku zmiany regulaminu każdy Użytkownik zostanie o tym zawiadomiony drogą elektroniczną na adres email podany w Umowie, z podaniem przepisów, które uległy zmianie i podaniem linka pod którym jest zamieszczona treść nowych przepisów.
- 2. Jeżeli Użytkownik nie akceptuje dokonanych zmian może wypowiedzieć Umowę w sposób i w terminie w niej określonym. W przypadku braku wypowiedzenia umowy w terminie 2 tygodni od wprowadzenia powiadomienia o zmianie regulaminu do środka komunikacji elektronicznej (konta email) uważa się, że Użytkownik zaakceptował zmianę.

#### **VIII. Moc wiążąca Regulaminu**

- 1. Regulamin na równi z umową wiąże strony jeżeli został udostępniony Użytkownikowi w taki sposób, który umożliwia mu pozyskanie, odtwarzanie i utrwalanie jego treści za pomocą systemu teleinformatycznego spełniającego minimalne wymagania sprzętowe określone w pkt III pakt 6.
- 2. W przypadku sprzeczności treści Regulaminu z Umową decydujące znaczenie ma Umowa.

Niniejszy Regulamin został wprowadzony zarządzeniem Prezesa Zarządu Sulechowskiego Przedsiębiorstwa Komunalnego "SuPeKom" Sp. z o. o. nr 6/2019 z dnia 27 marca 2019 roku.

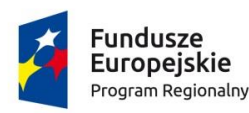

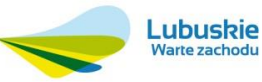

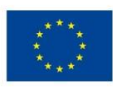